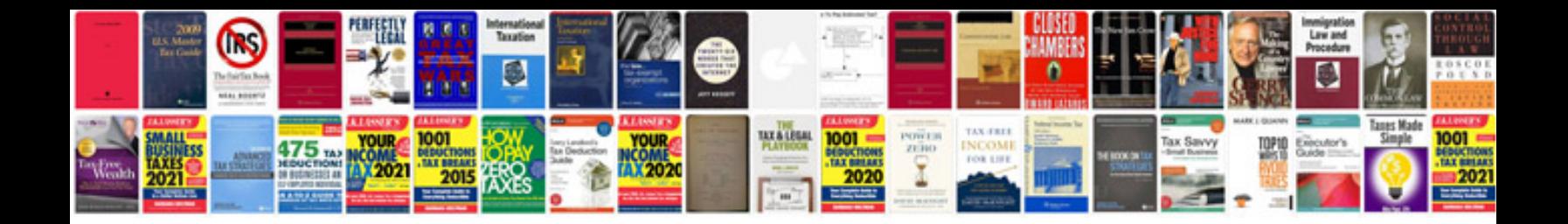

Align trex 600 esp manual

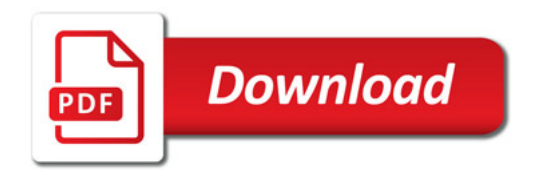

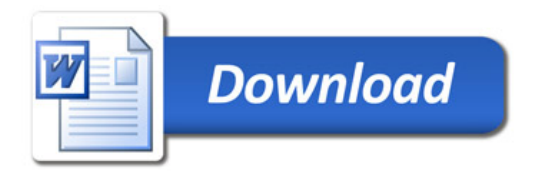